#### Inhaltsverzeichnis

- [1 Allgemeines](https://www.transportfever.net/lexicon/entry/9-mesh-dateien-und-animationen-msh-msh-blob-ani/#1-Allgemeines)
- [2 Mesh \(.msh\)](https://www.transportfever.net/lexicon/entry/9-mesh-dateien-und-animationen-msh-msh-blob-ani/#2-Mesh-msh)
- [3 Mesh \(.msh.blob\)](https://www.transportfever.net/lexicon/entry/9-mesh-dateien-und-animationen-msh-msh-blob-ani/#3-Mesh-mshblob)
- [4 Animationen \(.ani\)](https://www.transportfever.net/lexicon/entry/9-mesh-dateien-und-animationen-msh-msh-blob-ani/#4-Animationen-ani)

## 1 Allgemeines

Beide Lua-basierten Formate (.msh und .ani) besitzen als Grundstruktur die Funktion "data()", davor können zusätzliche Lua-Scripte geladen werden, sofern benötigt.

Die Meshdateien treten immer paarweise auf (.msh + .msh.blob) und ergänzen sich gegenseitig, daher unterschieden sich die enstprechenden Dateipfade auch nur in der Dateiendung.

# 2 Mesh (.msh)

Das Format in dem die Eckdaten des Meshes gespeichert sind (Animationen, Anzahl der Flächen/Vertices, Materialien).

Enthält innerhalb der Funktion "data()" folgende Variablen: Code

 $A$ NIMNAME $=$ 

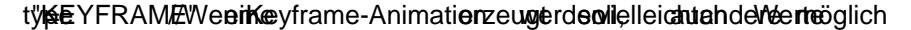

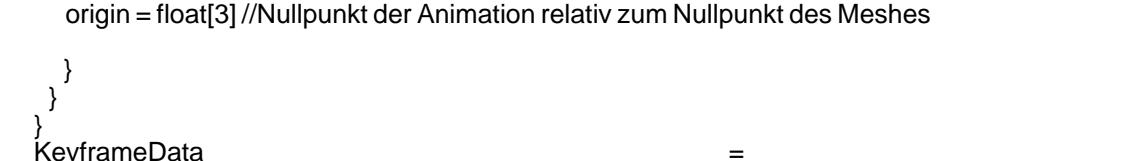

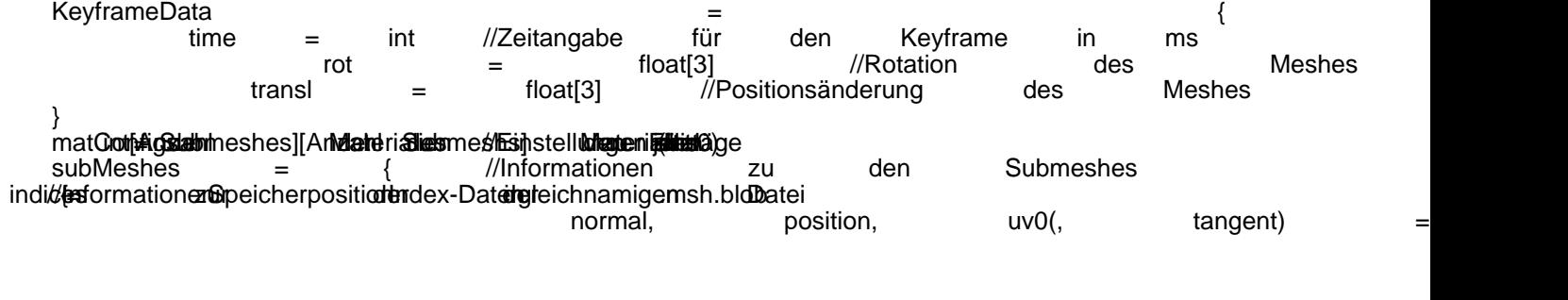

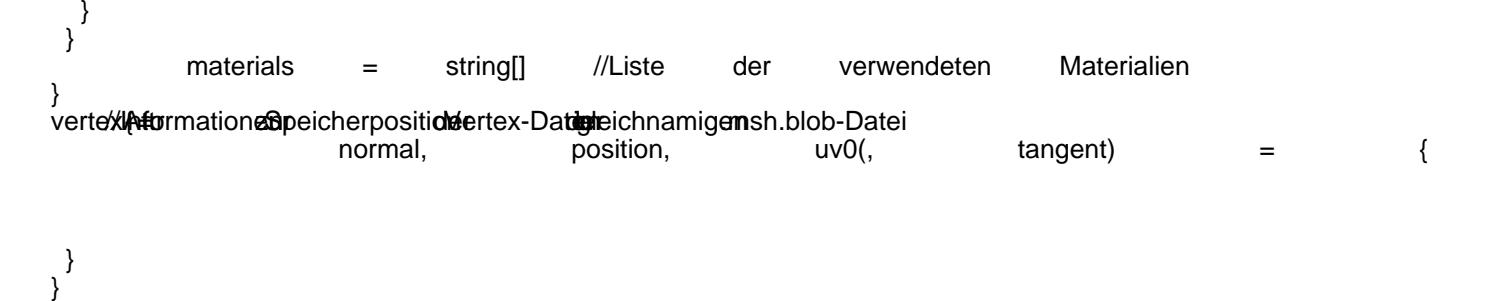

Alles anzeigen

### 3 Mesh (.msh.blob)

Enthält die Index- und Vertexdaten des Meshes in binärer Form.

Die Anzahl und Offsets der verschiedenen Einträge sind in der gleichnamigen .msh-Datei gespeichert, daher haben .msh.blob-Dateien kein festes Format.

### 4 Animationen (.ani)

Ein Format um Keyframe-Animationen unabhängig von Meshes speichern zu können (wird vor allem bei umfangreichen Animationen genutzt, z.B. bei Personen). Enthält innerhalb der Funktion "data()" folgende Variablen:

Code

times = int[] //Zeitangaben der Keyframes in ms transfs = float[][16] //Transformationsmatrizen der Keyframes